# **sdmay19-25: Handheld Emulation Station**

Semester 2 Week 3 Report 2/18 - 2/22

#### **Team Members**

Jacob Nachman *— Meeting Facilitator* Nick Lang *— Meeting Scribe* Nic Losby *— Chief Engineer* Sean Hinchee *— Test Engineer* Matthew Kirpes *— Report Manager* 

## **Summary of Progress this Report**

Got good fps with the raspberry pi and the screen, completed emulator memory bank, refined opcodes and started implementing ALU, opcode testing implementation.

## **Pending Issues**

Opcode byte operations and finishing the ALU, v4 of the PCB, continuation of the other memory banks on the emulator.

# **Plans for Upcoming Reporting Period**

Jacob Nachman: Finish the ALU and start working on opcode byte operations.

Nic Losby: Design V4 of PCB to include the missing trace and relayout a few components.

Research RPi Compute Module

Nick Lang: Continue work on the memory mapped unit and get with jacob to interface the memory and cpu.

Sean Hinchee: Work with Nic to setup a button testing system hooked up to the rpi3 development machine to finalize the kernel module. In lieu of that, continue building tests. Matthew Kirpes: Continue work on MBC3 and MBC5 for emulator.

#### **Past Week Accomplishment**

Jacob Nachman: Optimized opcode implementations for currently implemented codes and started the ALU.

Nic Losby: Got the screen working with the RPi and was able to get above 60fps with a custom device tree blob.

Nick Lang: Completed work on MBC1.

Sean Hinchee: Kernel module reached a state of functionality excepting gpio implementations. Matthew Kirpes: Continued work on the emulator.

# **Individual Contributions**

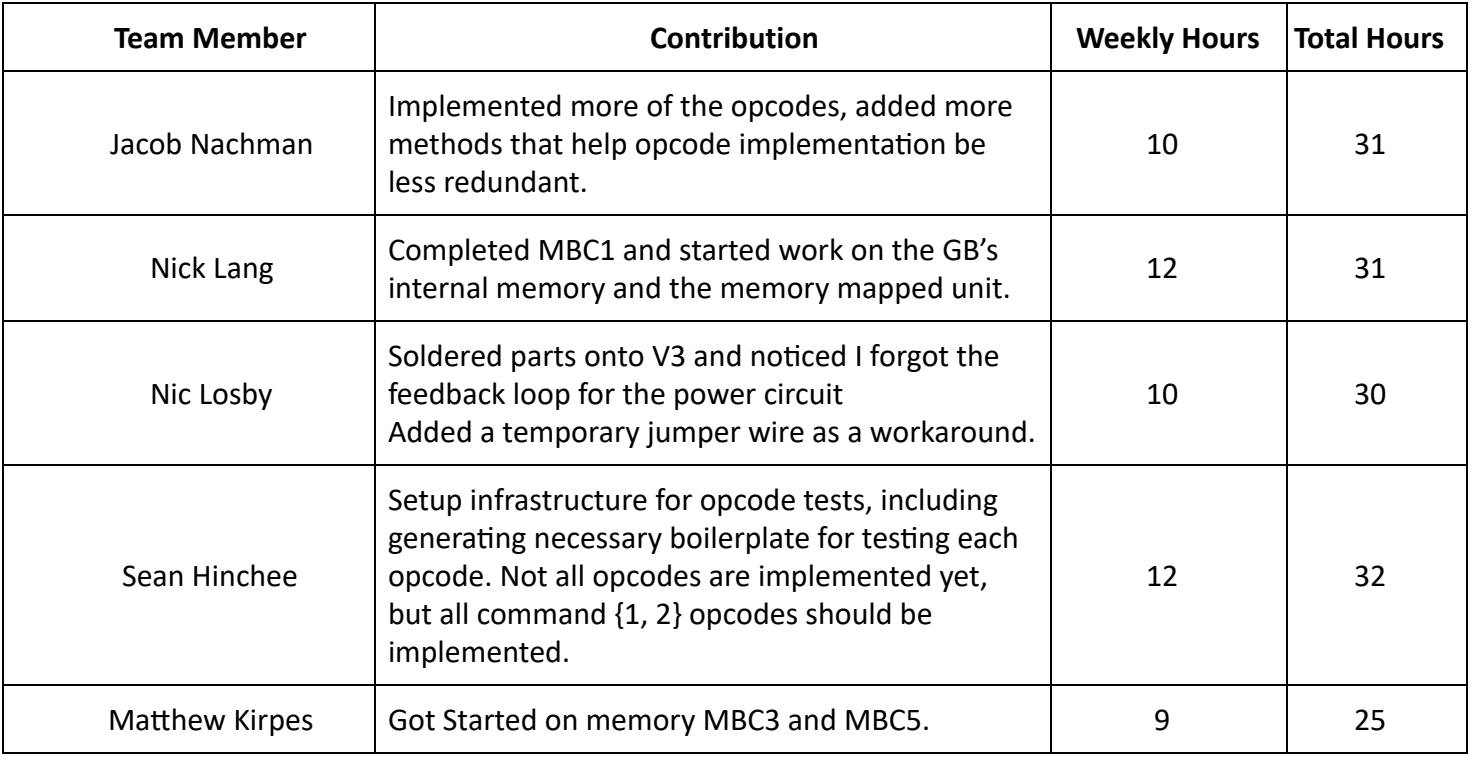